```
.SECTION/DM data1;
.var stat flag;
// 
.var TAB_DISP[16] = {0x3F, 0x06, 0x5B, 0x4F, 0x66, 0x6D, 0x7D, 0x07, 0x7F, 0x6F, 0x77, 
0x7C, 0x39, 0x5E, 0x79, 0x71}; 
// 0,1,2,3,4,5,6,7,8,9,A,b,C,d,E,F 
.var flag_disp; 
// 
//.SECTION/PM pm_da;
/*** Interrupt Vector Table ***/ 
.SECTION/PM interrupts; 
            jump start; rti; rti; rti; /*00: reset */
        rti; rti; rti; rti; /*04: IRQ2 */ 
        rti; rti; rti; rti; /*08: IRQL1 */ 
        rti; rti; rti; rti; /*0c: IRQL0 */ 
       ar = dm(stat_flag); /*10: SPORT0 tx */
       ar = pass ar; if eq rti; 
        jump next_cmd; 
        jump input_samples; /*14: SPORT1 rx */ 
                   rti; rti; rti; 
        jump IRQE_SCI; rti; rti; rti; /*18: IRQE */ 
        rti; rti; rti; rti; /*1c: BDMA */ 
       rti; rti; rti; rti; /20: SPORT1 tx or IRQ1 */ rti; rti; rti; rti; /*24: SPORT1 rx or IRQ0 */ 
       nop; hti; rti; rti; /*28: timer */
        rti; rti; rti; rti; /*2c: power down */
//imask = b#0001100001; /* enable rx0 interrupt*/
imask = b#0001110001; \qquad \qquad/* enable rx0 interrupt and IRQE */
// wait states 
si=0xFFFF; 
dm(Dm_Wait_Reg)=si; 
si=0; 
dm(Prog_Flag_Comp_Sel_Ctrl)=si; // PF inputs 
dm(flag_disp)=si; // clear flag_disp 
input_samples: 
        ena sec_reg; /* use shadow register bank */ 
       sr1 = dm (rx_buf + 2); /* get new sample from SPORT0 (from codec) */
nofilt: /*sr=ashift srl by -1 (hi);*/ /* save the audience's ears from damage */mr1=sr1;output: 
       dm (tx_buf + 1) = mr1; /* filtered output to SPORT (to spkr) */
       dm (tx_buf + 2) = mr1; /* filtered output to SPORT (to spkr) */
```
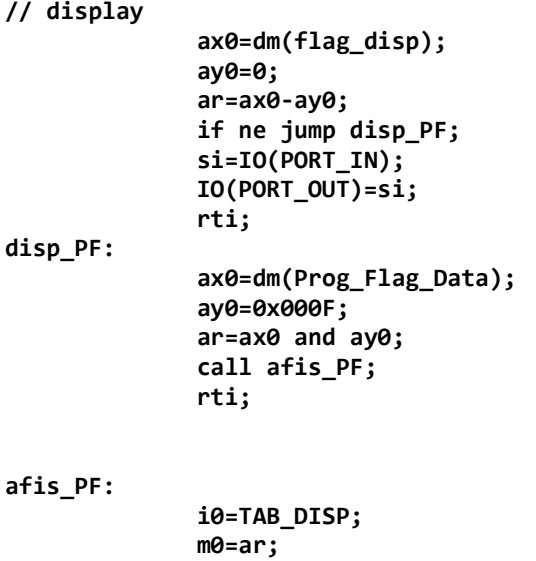

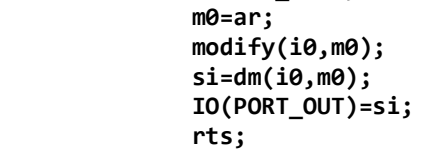

## IRQE\_SCI:

 ax0=dm(flag\_disp); ay0=0x0001;  $ar=ax0 + ay0;$  ar= ar and ay0; dm(flag\_disp)=ar; toggle fl1; rti;